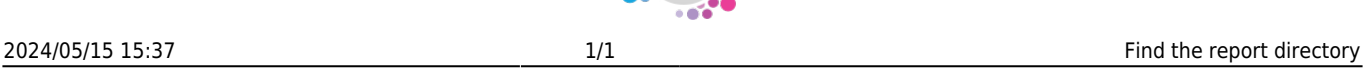

## **Find the report directory**

Maintenance→ Agency setup → Branches → Reports Directory

This will show where the reports directory is for each Branch. The pathway structure should be similar to the following examples:

C:\IQX\reports H:\testing\IQX\reports \\ReportServer\IQX\reports - where the "\\" notation denotes a server name.

IQX picks up this link to enable reports to be run from a specific location.

Back to [Online Users Guide](http://www.iqxusers.co.uk/iqxhelp/doku.php?id=1_online_user_guide) Back to [Reports](https://iqxusers.co.uk/iqxhelp/doku.php?id=ug8-00)

From: <https://iqxusers.co.uk/iqxhelp/> - **iqx**

Permanent link: **<https://iqxusers.co.uk/iqxhelp/doku.php?id=ug8-1>**

Last update: **2017/12/01 16:35**

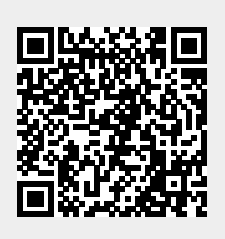